## **Számítógépes alapismeretek**

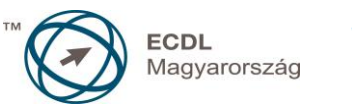

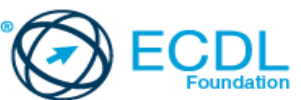

## **Syllabus 1.0**

**A syllabus célja**

Az alábbiakban ismertetjük az *Számítógépes alapismeretek* modul követelményeit, amely a modulvizsga alapját is képezi.

**© 2014 ECDL Alapítvány**

A syllabus az ECDL Alapítvány tulajdonát képezi.

**Jogi nyilatkozat**

Az ECDL Alapítvány az esetlegesen előforduló hibákért és azokból eredő következményekért nem tehető felelőssé. A változtatás jogát az ECDL Alapítvány fenntartja.

## **A modul célja**

A modul alapvető fogalmakat és készségeket határoz meg az számítógép használatával, fájlok létrehozásával és kezelésével, valamint hálózatokkal és az adatbiztonsággal kapcsolatban.

A vizsga sikeres teljesítéséhez a vizsgázó:

- értse az IKT, a számítógép és az egyéb eszközök és szoftverek témájával kapcsolatos alapvető fogalmakat,
- indítsa el és megfelelően kapcsolja is le a számítógépet,
- hatékonyan tudjon dolgozni az asztalon található ikonokkal és az ablakokkal,
- képes legyen módosítani az operációs rendszer főbb tulajdonságait, és használja a beépített súgó funkciókat,
- képes legyen létrehozni és kinyomtatni egy egyszerű dokumentumot,
- ismerje a fájlkezelés főbb fogalmait és hatékonyan tudjon fájlokat és mappákat rendszerezni,
- értse az alapvető adattárolási fogalmakat és tudjon fájlokat tömöríteni,
- értse a hálózati fogalmakat, a csatlakozások típusait és képes legyen az internethez csatlakozni,
- tisztában legyen az adatvédelem fontosságával, a malware és a biztonsági mentés fogalmával,
- ismerje a környezetvédelmi, hozzáférhetőséggel és a felhasználói egészséggel kapcsolatos megfontolásokat

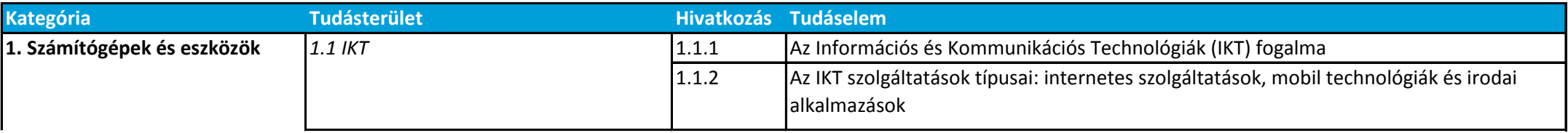

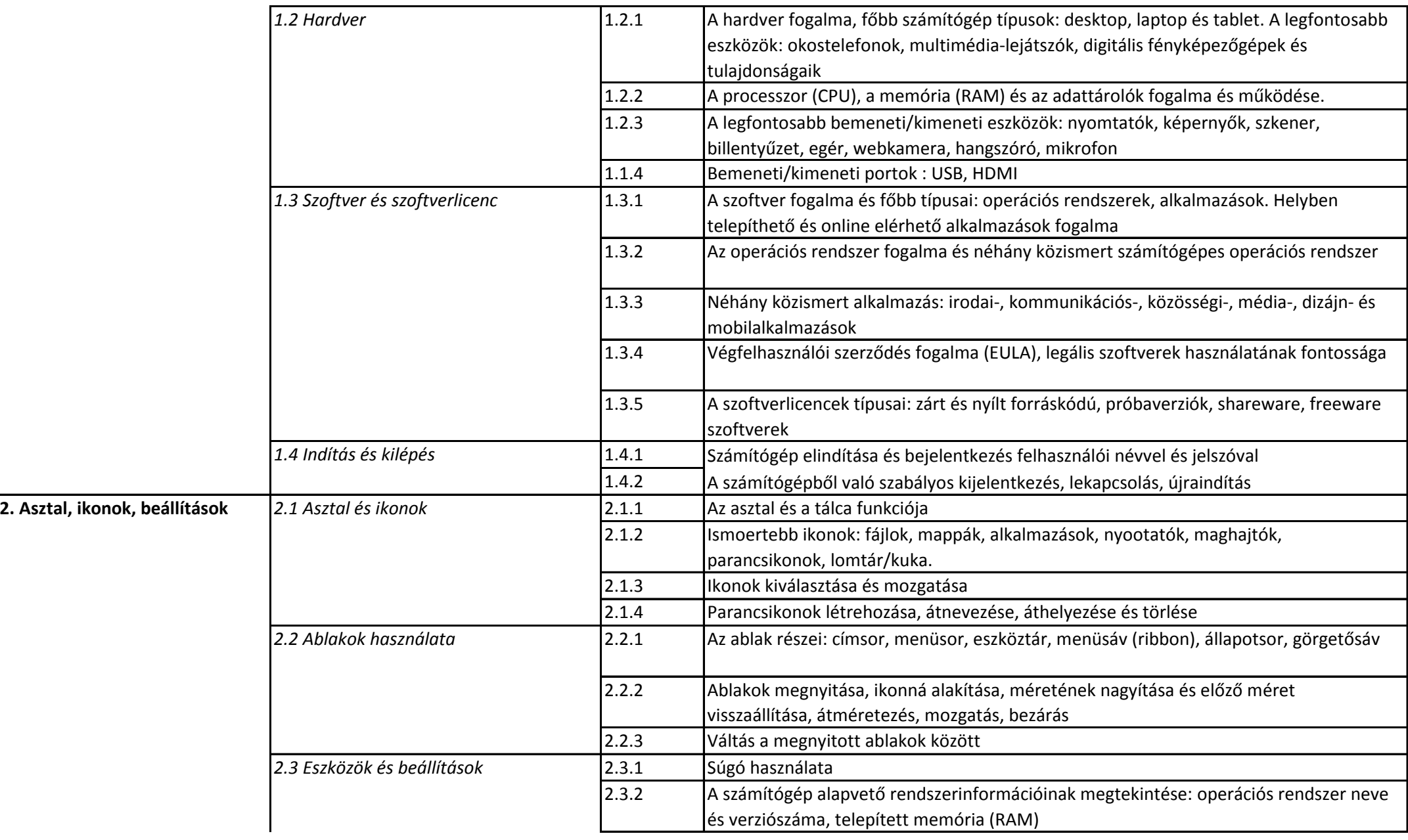

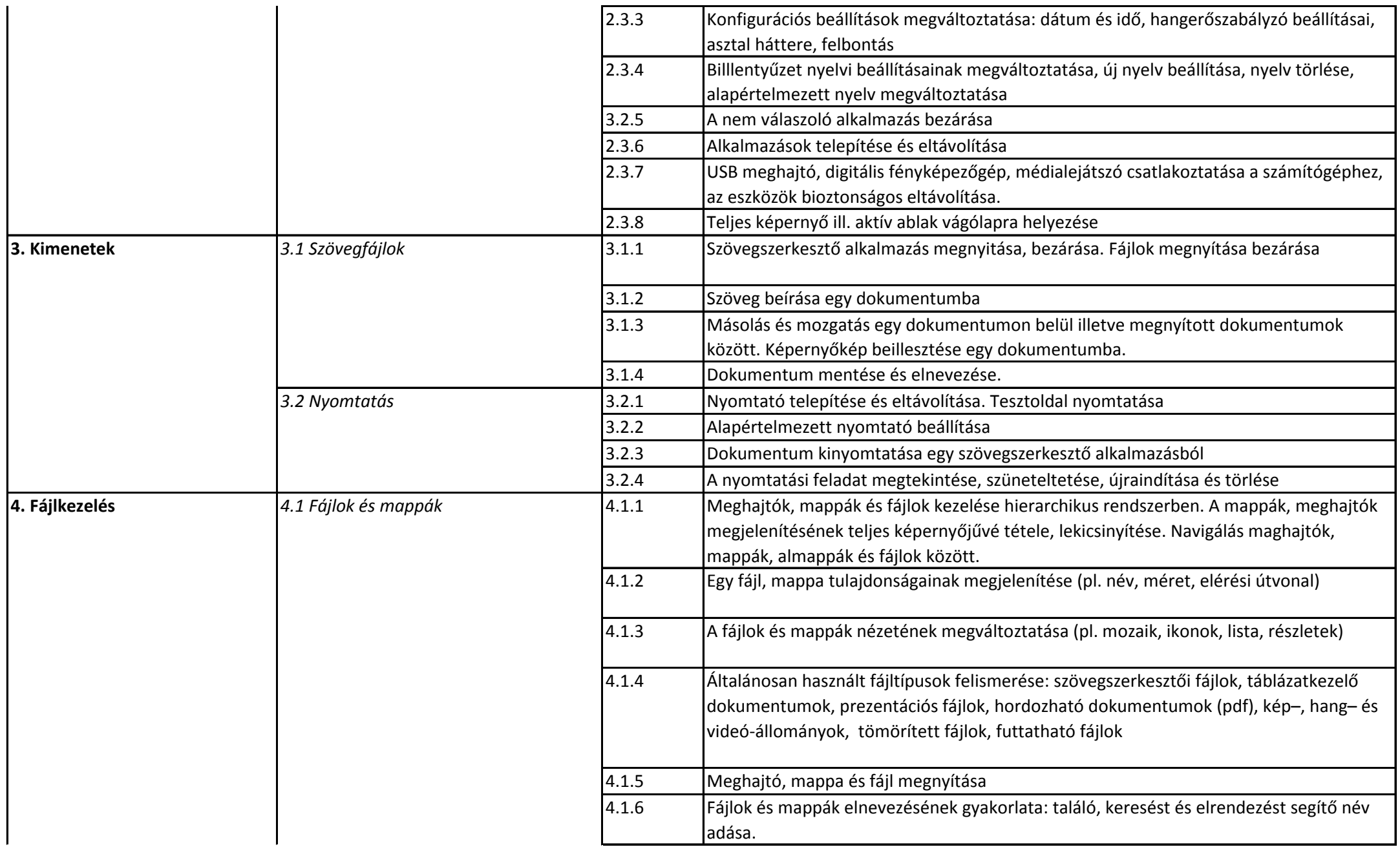

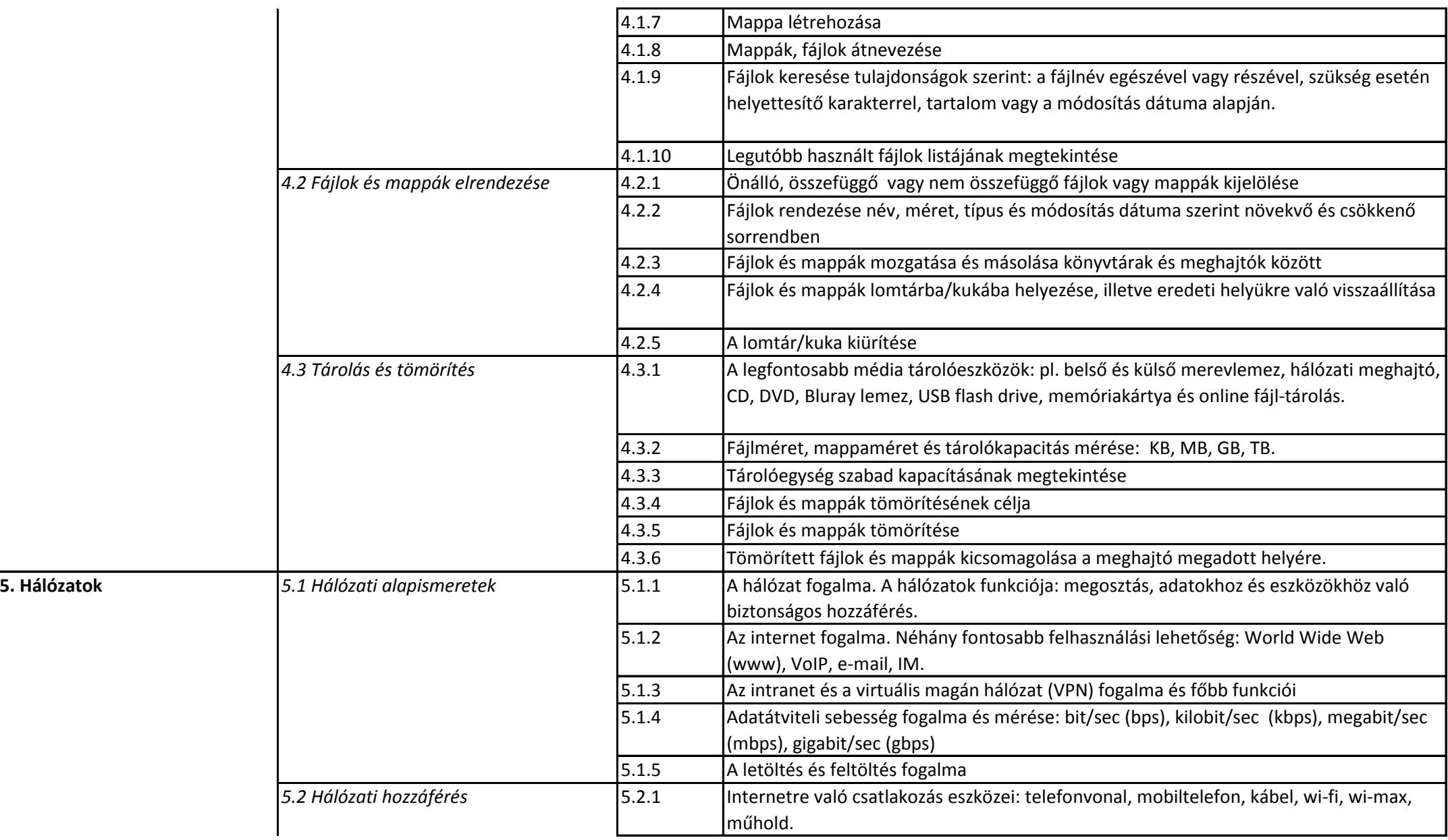

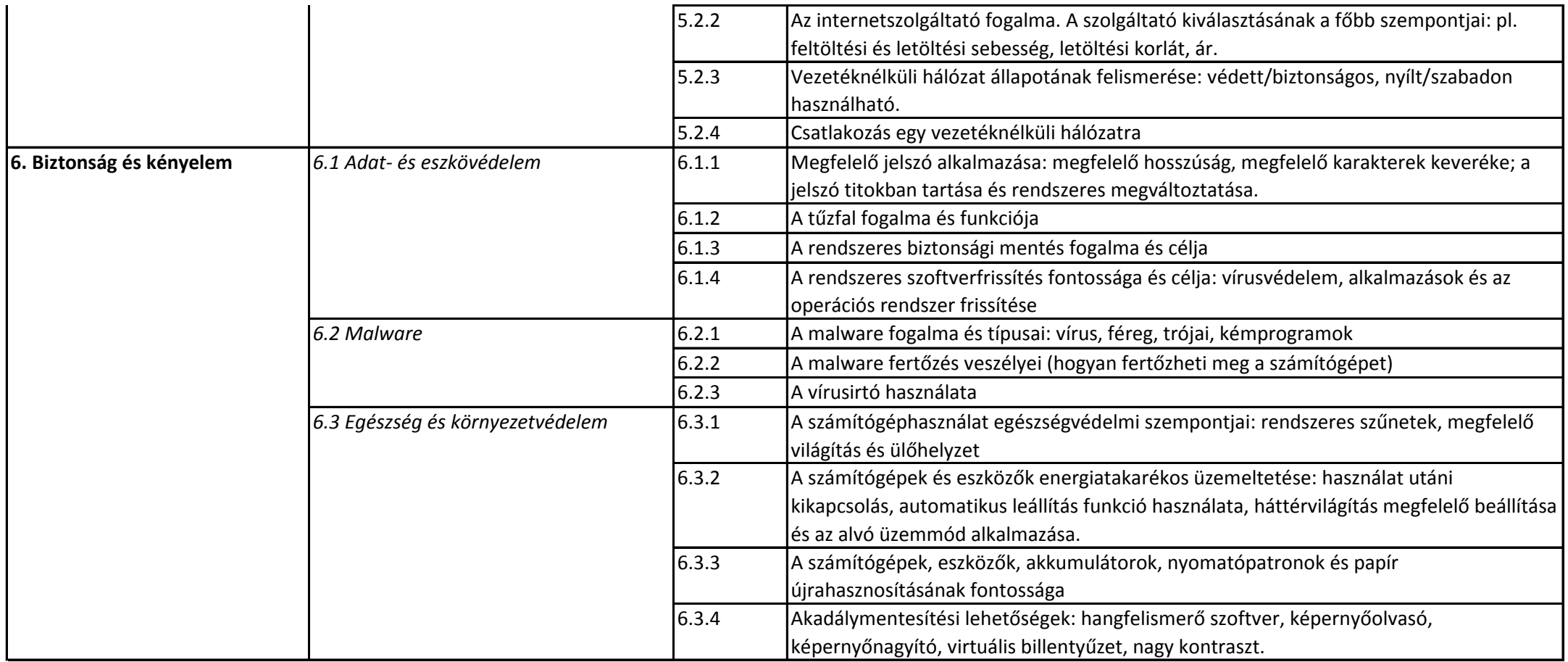